## **Photoshop CC 2015 Version 18 Download Keygen Full Version Activation Code Windows 10-11 [32|64bit] 2023**

Cracking Adobe Photoshop is not as straightforward as installing it. It requires a few steps to bypass the security measures that are in place. First, you must obtain a cracked version of the software from a trusted source. Once you have downloaded the cracked version, you must disable all security measures, such as antivirus and firewall protection. After this, you must open the crack file and follow the instructions on how to patch the software. Once the patching process is complete, the software is cracked and ready to use.

## **[DOWNLOAD](http://seachtop.com/anodyne/UGhvdG9zaG9wIENDIDIwMTUgdmVyc2lvbiAxOAUGh.durango?ZG93bmxvYWR8OUtlTlRWdWRueDhNVFkzTWpVNU1qVTNOSHg4TWpVNU1IeDhLRTBwSUZkdmNtUndjbVZ6Y3lCYldFMU1VbEJESUZZeUlGQkVSbDA.deoxygenated.mandela)**

Blaze your own trail in the solitary world of your authorship. Create something that has never existed before. Experiment with virtual reality to paint a whole new perspective on the world. Or dive into the comments to reveal the true intentions of people who post reviews. pixlr is the easy way to create professional-quality images that fit your personal style. pixlr expresses your creativity in a fun, easy way, letting you use millions of high-quality and free image effects. Edit any photo or design that you upload, just like you would on Photoshop! We chose this Plus edition for this review because it offers more features than the Standard edition. It adds the Zoom function that lets you invert the image or adjust the level of detail, and a couple new features like better export options, better support for large files and the undo history feature. It's not necessary for the beginner, but if you're looking for high quality editing, it's an option. Check out how it compares to other photo editors below: Photomatix Pro gives you total control over every aspect of your photos right down to individual colours. This means that you can manipulate photos a lot more, as colour is the most important part of photos. Whether you are a professional photographer or just someone looking to improve their photos, Photomatix is the New & Best tool for image adjustment. Nam canvas arcu blandit commodo. Duis aute irure dolor in reprehenderit in voluptate velit esse cillum dolore eu fugiat nulla pariatur. Excepteur sint occaecat cupidatat non proident, sunt in culpa qui officia deserunt mollit anim id est laborum.

## **Photoshop CC 2015 Version 18 Download With Serial Key Cracked Windows {{ upDated }} 2023**

**And, there are** a couple of workflow questions at the end of this guide. Before we dig in to creating your own masterpiece, this is a good time to talk about a couple of common editing workflow questions. If you want to travel light and take your skills with you, don't be tempted to load up Photoshop on a laptop just yet. (Plus, your memory is everything when you're traveling.) Load up a photo, open a new file and press Cmd+Option+N. This will open a new canvas, where you can then

perform all the basic editing functions you'll need. Actually creating images is easier with this tool since you don't have a bunch of buttons and menus to learn. And since you can also open editing projects from Lightroom right into Photoshop using the Lightroom App, we also recommend using Lightroom for the bulk of your editing. But as you start to understand and use the Lightroom user interface, you'll want to transfer your photos to Photoshop as needed. In Photoshop, you can create a custom clipping layer. This tool allows you to place your Crop tool on this selection, this makes it much easier to correct backgrounds. The Crop tool is in the tools palette so you can crop your photos at any time, even if you're using an other software to edit your photos. To create a custom clipping layer, click on the Crop tool, see picture. The text-selection tool is perfect for long, printed pages, or web pages that have a lot of text in small font sizes. Select the text you wish to change and go to align, then change the setting on the lock icon. You can manually align it, or use the alignment menu options. You can make the text a single color, a multi-color font, or a gradient. e3d0a04c9c

## **Photoshop CC 2015 Version 18 With Product Key Serial Key WIN + MAC {{ Hot! }} 2023**

The image revision history now allows editors to quickly go back through previous versions to find a previous state of an image. Authors now have the ability to incorporate comments from collaborators into the revision history, so designers can centralize comments and track edits from a central location, which is useful for multiple-author projects. Adobe has added new and updated dynamic link previews that enable users to more easily share images on popular social networking sites. Now, users can quickly share their files to Facebook, Instagram, and Twitter with the click of a button. LOS ANGELES--(BUSINESS WIRE)-- Today, Adobe (Nasdaq:ADBE) announced an update for Photoshop CC, the first version of the company's flagship image editing application, to deliver faster and more reliable performance, new features that help professionals create and touch-up images, and new features that support an integrated mobile editing experience. Enhanced performance ensures users experience the speed and efficiency of Photoshop CC, giving designers and photographers more workflow options and time to focus on what really matters – their creative vision. The update also delivers compatibility improvements for Apple devices and increased performance for Windows. The update offers new capabilities for professional photographers and artists that deliver a faster and more reliable experience and new features empowering designers to customize tools for more creativity and place layers in Photoshop without having to alter the file's scale.

photoshop app free download for windows 8 adobe photoshop 7.0 apk download for android mobile adobe photoshop 7.0 apk download for android mod apk adobe photoshop 7.0 apk download photoshop mod apk download for windows 7 adobe photoshop 7.0 free download mod apk adobe photoshop 7.0 mod apk download photoshop apk download for windows 7 adobe photoshop apk download for windows 7 new photoshop apk download

By removing the pixel and blot out of the image, it offers this flexibility that it is excellent for quality control of the images. However, it can be used for almost any kind of task and it just makes the cut out the edges of the cell phone screen. After updating your Adobe software, you may be looking for a way to get more of your images processed or ready to upload to a project. User interface is the last thing to get touched, but it is also the most difficult. Adobe Photoshop has a lot of useful tools you are going to need for your daily and further projects like splicing, discarding, and retouching images. Unless you have a similarly top-of-the-line machine to carry out endless digital revisions for a large name brand such as Nike or Apple, 4K (or later) / 10-bit raw files are your only early purchase for realizing how much of a control over your image you have. But either way, your MacBook Pro with more than 15-1/2" of screen real estate is not going to go away any time soon, and when you try to get the most out of the screen you have, why not start by turning the MacBook Pro screen off and on again? With Photoshop, even small elements like moving multiple videos simultaneously and even zoom in without losing quality, a professional photo editor can adopt impressive and applied timeeffective techniques. While some of these features are critical for them to be well-rounded professionals, others are the tricks of professionals that they successfully applied to their day-to-day workflow.

The Color Picker now provides instant selection and allows you to select multiple colors by simply clicking on the foreground color you would like to use. Color booklets are now available in the same interface that is used to click on your images, and glancing at the booklets provides you with a good visual idea of what images you have selected. When you select a spot on your image in the History panel, you can now view the before and after details. This is a great way to quickly check if you are selecting and moving the same spot over and over again. The lock feature restricts you from moving the same area in a document. You and other people working on the same document see a little lock icon next to the PS strips icon in the panel to indicate that a lock is in effect. Live Corner retouching is a brand new feature in Photoshop that allows you to examine document margins and file sizes from the corner of the screen. Working in Live Corner is similar to working with actual documents, and its accuracy ensures that your fine adjustments are safely back on file. Using Live Corner, you can quickly find, select, and duplicate PS elements as well as crop an image with just a few-taps. The same select and crop feature also works on a variety of web-based content! In the latest version of the software called Photoshop CC (2015), Adobe has included a brand new feature called Content Aware Fill. The purpose of this feature is to eliminate the black or white colors in the image and fill them with color. You need to create a mask layer, work on the mask and then tell the software the colors which you want to fill. The software will fill them accordingly and blend the colors. If you don't like the outcome you can go back and change the mask layer to adjust the colors until you are satisfied with the result.

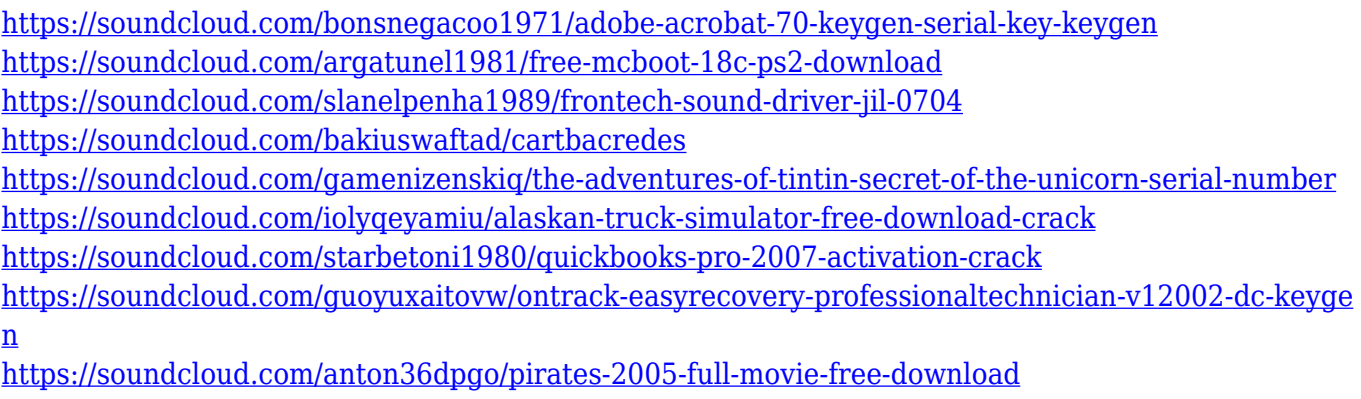

<https://soundcloud.com/bonsnegacoo1971/simcity-5-offline-crack-tpb-torrents>

The post includes new GPU accelerated features, along with improved learning experience. With a smoother user interface, Adobe Photoshop CC 2019 is now more efficient and easy to use. Adobe shared that Photoshop CC 2019 is available for Windows, macOS, iOS, and Android devices. This latest release also features improved speed, enhanced productivity, and new features that are powered by the AI network. The update is available on both Office 365 and the standalone version (available for Windows and Mac). The post expounds the new features with a new UI and workflow. Adobe shared that the app features a refreshed UI with increased visible sizes, improved file management preferences, new layers panel, and color panel. With changes to the Tool panel, you can now use the favorites tool, the Live Paint tool, and Power Paint tool from the app. Photoshop has long been the industry standard for professional photo editing. But in the past 10 years, technology has advanced so that even DIY photography lovers can create really good-looking pictures. For starters, the roll of film is long gone, and the dual-lens camera is the new normal. The good news is the tools you need are now easy to acquire, and every photography noob might be able to snap a single shot with a wide dynamic range (WDR), find perspective correction, and improve photos in every app they have on their computer. With the help of more advanced software like Photoshop -- and Elements -- you can achieve the same professional results as the pros. While Photoshop has long been the industry

standard for professional photo editing, it's received a suite of new features in the past decade. Today, vanilla Photoshop has more tools for photo editing than anyone could possibly use. There are so many semi-empty menus that it's not uncommon to spend days clicking everything and nothing. Considering the long hours of time and money invested in Photoshop, those who use Elements to edit their photos can make professional-quality images in many more ways than ever. We also cover the best photo editing software for beginners in this article.

<http://efekt-metal.pl/?p=1> <https://aboulderpharm.com/wp-content/uploads/okaelly.pdf> [https://skepticsguild.com/wp-content/uploads/2023/01/Adobe-Photoshop-CC-2015-Download-Activati](https://skepticsguild.com/wp-content/uploads/2023/01/Adobe-Photoshop-CC-2015-Download-Activation-Code-License-Key-Full-2023.pdf) [on-Code-License-Key-Full-2023.pdf](https://skepticsguild.com/wp-content/uploads/2023/01/Adobe-Photoshop-CC-2015-Download-Activation-Code-License-Key-Full-2023.pdf) <https://mrguestposting.com/wp-content/uploads/2023/01/harbre.pdf> [http://www.tampabestplaces.com/wp-content/uploads/2023/01/Green-Gradient-Photoshop-Download-](http://www.tampabestplaces.com/wp-content/uploads/2023/01/Green-Gradient-Photoshop-Download-TOP.pdf)[TOP.pdf](http://www.tampabestplaces.com/wp-content/uploads/2023/01/Green-Gradient-Photoshop-Download-TOP.pdf) [https://www.newportcyclespeedway.co.uk/advert/download-adobe-photoshop-cc-2015-full-crack-32-b](https://www.newportcyclespeedway.co.uk/advert/download-adobe-photoshop-cc-2015-full-crack-32-bit-and-64-bit-free/) [it-and-64-bit-free/](https://www.newportcyclespeedway.co.uk/advert/download-adobe-photoshop-cc-2015-full-crack-32-bit-and-64-bit-free/) [https://www.londonmohanagarbnp.org/2023/01/02/adobe-photoshop-2022-version-23-1-with-licence](https://www.londonmohanagarbnp.org/2023/01/02/adobe-photoshop-2022-version-23-1-with-licence-key-for-mac-and-windows-hot-2022/)[key-for-mac-and-windows-hot-2022/](https://www.londonmohanagarbnp.org/2023/01/02/adobe-photoshop-2022-version-23-1-with-licence-key-for-mac-and-windows-hot-2022/) [https://sumsoftime.com/wp-content/uploads/2023/01/Adobe-Photoshop-2021-Version-2243-With-Seri](https://sumsoftime.com/wp-content/uploads/2023/01/Adobe-Photoshop-2021-Version-2243-With-Serial-Key-Torrent-Activation-Code-For-Mac-and-Wind.pdf) [al-Key-Torrent-Activation-Code-For-Mac-and-Wind.pdf](https://sumsoftime.com/wp-content/uploads/2023/01/Adobe-Photoshop-2021-Version-2243-With-Serial-Key-Torrent-Activation-Code-For-Mac-and-Wind.pdf) <https://vik3.media/wp-content/uploads/2023/01/biclat.pdf> <https://vintriplabs.com/adobe-photoshop-cs6-new-version-download-for-pc-free/> <https://peacebirdtravel.com/2023/01/02/photoshop-download-for-pc-free-windows-7-better/> <http://www.prarthana.net/?p=55810> <http://cathiconnorinc.com/photoshop-download-for-windows-8-1-32-bit-exclusive/> <https://studiolight.nl/wp-content/uploads/2023/01/caryelly.pdf> <https://1powersports.com/wp-content/uploads/2023/01/virnjaem.pdf> [https://www.mtcpreps.com/wp-content/uploads/2023/01/Adobe\\_Photoshop\\_CS6.pdf](https://www.mtcpreps.com/wp-content/uploads/2023/01/Adobe_Photoshop_CS6.pdf) <https://hyenanewsbreak.com/photoshop-obtain-newest-model-for-computer-new/> <https://www.divinejoyyoga.com/wp-content/uploads/2023/01/zygmea.pdf> [https://azizeshop.com/wp-content/uploads/2023/01/Adobe-Photoshop-CC-2015-Version-17-Free-Licen](https://azizeshop.com/wp-content/uploads/2023/01/Adobe-Photoshop-CC-2015-Version-17-Free-License-Key-X64-2022.pdf) [se-Key-X64-2022.pdf](https://azizeshop.com/wp-content/uploads/2023/01/Adobe-Photoshop-CC-2015-Version-17-Free-License-Key-X64-2022.pdf) [http://jeunvie.ir/wp-content/uploads/2023/01/Adobe-Photoshop-70-Download-For-Pc-Windows-7-Extr](http://jeunvie.ir/wp-content/uploads/2023/01/Adobe-Photoshop-70-Download-For-Pc-Windows-7-Extra-Quality.pdf) [a-Quality.pdf](http://jeunvie.ir/wp-content/uploads/2023/01/Adobe-Photoshop-70-Download-For-Pc-Windows-7-Extra-Quality.pdf) <https://articlebeast.online/wp-content/uploads/2023/01/natulli.pdf> [http://www.italiankart.it/advert/adobe-photoshop-2022-version-23-2-download-with-keygen-torrent-a](http://www.italiankart.it/advert/adobe-photoshop-2022-version-23-2-download-with-keygen-torrent-activation-code-for-windows-x64-2023/) [ctivation-code-for-windows-x64-2023/](http://www.italiankart.it/advert/adobe-photoshop-2022-version-23-2-download-with-keygen-torrent-activation-code-for-windows-x64-2023/) <https://www.carchowk.com/photoshop-2014-download-mega-free/> [https://earthoceanandairtravel.com/2023/01/02/adobe-photoshop-2022-version-23-4-1-download-full](https://earthoceanandairtravel.com/2023/01/02/adobe-photoshop-2022-version-23-4-1-download-full-version-win-mac-2022/)[version-win-mac-2022/](https://earthoceanandairtravel.com/2023/01/02/adobe-photoshop-2022-version-23-4-1-download-full-version-win-mac-2022/) <http://milanochronicles.com/adobe-photoshop-cs3-download-with-key-lifetime-release-2023/> [http://lovetrustfoundation.com/download-adobe-photoshop-2022-version-23-0-2-torrent-x32-64-lifeti](http://lovetrustfoundation.com/download-adobe-photoshop-2022-version-23-0-2-torrent-x32-64-lifetime-release-2023/) [me-release-2023/](http://lovetrustfoundation.com/download-adobe-photoshop-2022-version-23-0-2-torrent-x32-64-lifetime-release-2023/) <https://www.pinio.eu/wp-content/uploads//2023/01/photoshop-original-download-gratis-exclusive.pdf> [http://www.distrixtmunxhies.com/2023/01/02/photoshop-ps-free-download-for-windows-7-extra-qualit](http://www.distrixtmunxhies.com/2023/01/02/photoshop-ps-free-download-for-windows-7-extra-quality/) [y/](http://www.distrixtmunxhies.com/2023/01/02/photoshop-ps-free-download-for-windows-7-extra-quality/) <http://8848pictures.com/?p=21525> <https://www.smart-writing.com/wp-content/uploads/2023/01/xilvan.pdf> <https://fashionstylediva.com/wp-content/uploads/2023/01/wylvchal.pdf>

<https://citys.co/wp-content/uploads/2023/01/klaryove.pdf>

[https://projfutr.org/wp-content/uploads/2023/01/Download-Adobe-Photoshop-Gratis-Untuk-Laptop-Fr](https://projfutr.org/wp-content/uploads/2023/01/Download-Adobe-Photoshop-Gratis-Untuk-Laptop-Free.pdf) [ee.pdf](https://projfutr.org/wp-content/uploads/2023/01/Download-Adobe-Photoshop-Gratis-Untuk-Laptop-Free.pdf)

<https://www.yflyer.org/advert/download-photoshop-untuk-pc-gratis-extra-quality/>

[https://www.evoricambi.it/2023/01/02/adobe-photoshop-2021-version-22-5-with-license-key-mac-win-](https://www.evoricambi.it/2023/01/02/adobe-photoshop-2021-version-22-5-with-license-key-mac-win-2022/)[2022/](https://www.evoricambi.it/2023/01/02/adobe-photoshop-2021-version-22-5-with-license-key-mac-win-2022/)

<https://atbuz.com/wp-content/uploads/2023/01/valeglo.pdf>

<https://stellarismods.com/wp-content/uploads/2023/01/berwan.pdf>

<http://insenergias.org/?p=135667>

[https://ppetn.com/wp-content/uploads/2023/01/Download-free-Photoshop-2020-version-21-With-Lice](https://ppetn.com/wp-content/uploads/2023/01/Download-free-Photoshop-2020-version-21-With-License-Key-With-Keygen-For-PC-2022.pdf) [nse-Key-With-Keygen-For-PC-2022.pdf](https://ppetn.com/wp-content/uploads/2023/01/Download-free-Photoshop-2020-version-21-With-License-Key-With-Keygen-For-PC-2022.pdf)

[https://tiolita.com/wp-content/uploads/2023/01/Photoshop-2021-Version-2243-Registration-Code-202](https://tiolita.com/wp-content/uploads/2023/01/Photoshop-2021-Version-2243-Registration-Code-2023.pdf) [3.pdf](https://tiolita.com/wp-content/uploads/2023/01/Photoshop-2021-Version-2243-Registration-Code-2023.pdf)

Finally, the answer is Photoshop. The question is: How do you feel about the upcoming release Photohsper? Although the answer for any prototype is +1 and always be, the question that we face here is, how does photohsper solve this problem? Many people also raise questions about whether there is an online service that can be used to store images. A generally recommended service is Dropbox. But we recommend Flickr, and in this article, we will discuss how it works. In addition to the Create Share for Review service , Photoshop also now includes a new feature that lets users collaboratively edit designs across devices and create new experiences by using the Share extension for Adobe XD. Users can now edit a file in Photoshop and use the Share extension in Adobe XD to markup and comment on the design. They can use live annotations – such as arrows or text – to provide feedback to the design team or other collaborators. They can also insert one-click to the new Insert Layer in Photoshop template, making it easier to create content for new designs by creating new layers based on objects in existing designs. In the desktop app, users can now make selections more quickly and easily. In paring down data, the Delete and Fill Tool is one-click – no more needing to select individual items in an image to delete or fill in. The Deep Selection Tool can find objects inside shapes by analyzing metadata within an image and discovering the edges of objects. Users can also now visually mark locations where they want new content to appear, making it even easier to create complex, hybrid images, such as people or cars, in Photoshop and Photoshop Elements apps. Other new features include a new, easier way to do dragging and rotation (first 100% zoom only), and fixes and a new eye tracking tool.